# **PME3380 – Modelagem de Sistemas Dinâmicos LISTA E**

José Felipe Felix Rafael 10333139 22/10/2020

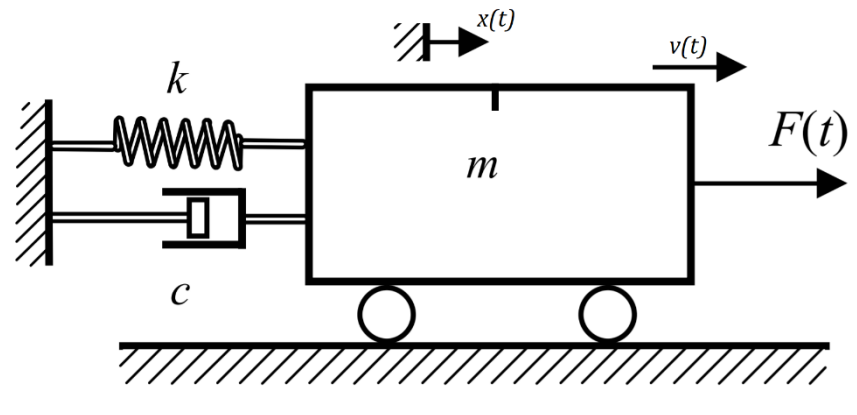

*Figura 1 - Modelo físico*

### **Equação diferencial do movimento**

Do Teorema do Movimento do Baricentro:

$$
m\ddot{x} = -kx - cv + F(t)
$$

### **Variáveis de estado**

Descrevem onde o sistema está e aonde ele vai.

$$
\begin{cases} x_1 = x(t) \\ x_2 = v(t) \end{cases}
$$

**Equações de estado**

$$
\begin{cases}\n\dot{x}_1 = x_2 \\
\dot{x}_2 = -\frac{c}{m}x_2 - \frac{k}{m}x_1 + \frac{1}{m}F\n\end{cases}
$$

**Entrada**

Forçante:

$$
F(t) = u
$$

## **Saída**

Deslocamento da massa/distensão da mola:

 $x(t) = y$ 

#### **Matricialmente**

$$
\begin{bmatrix} \dot{x}_1 \\ \dot{x}_2 \end{bmatrix} = \begin{bmatrix} 0 & 1 \\ -\frac{k}{m} & -\frac{c}{m} \end{bmatrix} \begin{bmatrix} x_1 \\ x_2 \end{bmatrix} + \begin{bmatrix} 0 \\ \frac{1}{m} \end{bmatrix} F(t)
$$

$$
\dot{x} = Ax + Bu
$$

$$
y = \begin{bmatrix} 1 & 0 \end{bmatrix} \begin{bmatrix} x_1 \\ x_2 \end{bmatrix} + \begin{bmatrix} 0 \end{bmatrix} F(t)
$$

$$
y = Cx + Du
$$

#### **Ponto de equilíbrio**

Derivadas no tempo das variáveis de estado são nulas. Definindo  $F_e = 0$ .

$$
\dot{x} = v = 0
$$

$$
\dot{v} = 0
$$

$$
\therefore \begin{cases} x_e = 0 \\ v_e = 0 \end{cases}
$$

#### **Função de transferência**

Aplicando as transformadas de Laplace às equações de estado

$$
\mathcal{L}[f(t)] = F(s)
$$

$$
\mathcal{L}[f(t)] = sF(s) - f(0)
$$

Obtemos o sistema

$$
\begin{cases}\nSX_1 - x_1(0) = X_2 \\
sX_2 - x_2(0) = -\frac{c}{m}X_2 - \frac{k}{m}X_1 + \frac{1}{m}U\n\end{cases}
$$

Impondo  $x_1(0) = x(0) = 0$  (sistema parte da posição de equilíbrio) e  $x_2(0) = v(0) = 0$  (sistema parte do repouso)

$$
\begin{cases}\nSX_1 = X_2 \\
SX_2 = -\frac{c}{m}X_2 - \frac{k}{m}X_1 + \frac{1}{m}U\n\end{cases}
$$

Temos um sistema de equações algébricas (não mais diferenciais). Ou seja, podemos manipulá-lo de maneira a obter

$$
X_1 = \frac{1}{ms^2 + cs + k}U
$$

Lembrando que  $y = x = x_1$ , definimos a função de transferência  $G(s)$ 

$$
G(s) = \frac{Y}{U} = \frac{1}{ms^2 + cs + k} = \frac{N(s)}{D(s)}
$$

Notar que a ordem do denominador  $D(s)$  é superior à do numerador  $N(s)$ .

## **Solução analítica**

Este problema possui solução analítica, que será apresentada para fins de comparação.

Definindo

$$
\omega_0 \triangleq \sqrt{\frac{k}{m}}
$$

$$
\gamma \triangleq \frac{c}{m}
$$

Vale ressaltar que  $\omega_0$  é a frequência natural do sistema. Fazendo

$$
F(t)=F_0
$$

A EDO do movimento é reescrita como

$$
\ddot{x} + \gamma \dot{x} + \omega_0{}^2 x = \frac{F_0}{m}
$$

Sendo as condições iniciais dadas por

$$
\begin{cases}\nx_0 = x(t=0) \\
\dot{x}_0 = \dot{x}(t=0)\n\end{cases}
$$

Existem três situações distintas:

1. Amortecimento subcrítico ( $\omega_0 > \gamma/2$ )

$$
x(t) = Ae^{-\frac{\gamma}{2}t}cos(\omega t + \varphi) + F_0/k
$$

onde

$$
\omega \triangleq \sqrt{{\omega_0}^2 - \frac{\gamma^2}{4}}
$$

com

$$
\varphi = \tan^{-1} \frac{(x_0 - F_0/k) \gamma / 2 - \dot{x}_0}{\omega (x_0 - F_0/k)}
$$

$$
A = \frac{-1}{\omega} \sqrt{\left(x_0 - \frac{F_0}{k}\right)^2 \omega_0^2 - \dot{x}_0 \gamma \left(x_0 - \frac{F_0}{k}\right) + \dot{x}_0^2}
$$

2. Amortecimento crítico ( $\omega_0 = \gamma/2$ )

$$
x(t) = e^{-\frac{\gamma}{2}t}(At+B) + F_0/k
$$

com

$$
A = \dot{x}_0 + \frac{\gamma}{2} \left( x_0 - \frac{F_0}{k} \right)
$$

$$
B = x_0 - \frac{F_0}{k}
$$

3. Amortecimento supercrítico ( $\omega_0 < \gamma/2$ )

$$
x(t) = Ae^{(-\frac{\gamma}{2} + \beta)t} + Be^{(-\frac{\gamma}{2} - \beta)t} + F_0/k
$$

onde

$$
\beta \triangleq \sqrt{\frac{\gamma^2}{4} - {\omega_0}^2}
$$

com

$$
A = \frac{\dot{x}_0 - (x_0 - F_0/k)\left(-\frac{\gamma}{2} - \beta\right)}{2\beta}
$$

$$
B = \frac{\dot{x}_0 - (x_0 - F_0/k)\left(-\frac{\gamma}{2} + \beta\right)}{-2\beta}
$$

# **Resultados das simulações**

a)  $m = 1 kg$ ,  $k = 900 N/m$ ,  $c = 10 Ns/m$ : amortecimento subcrítico.

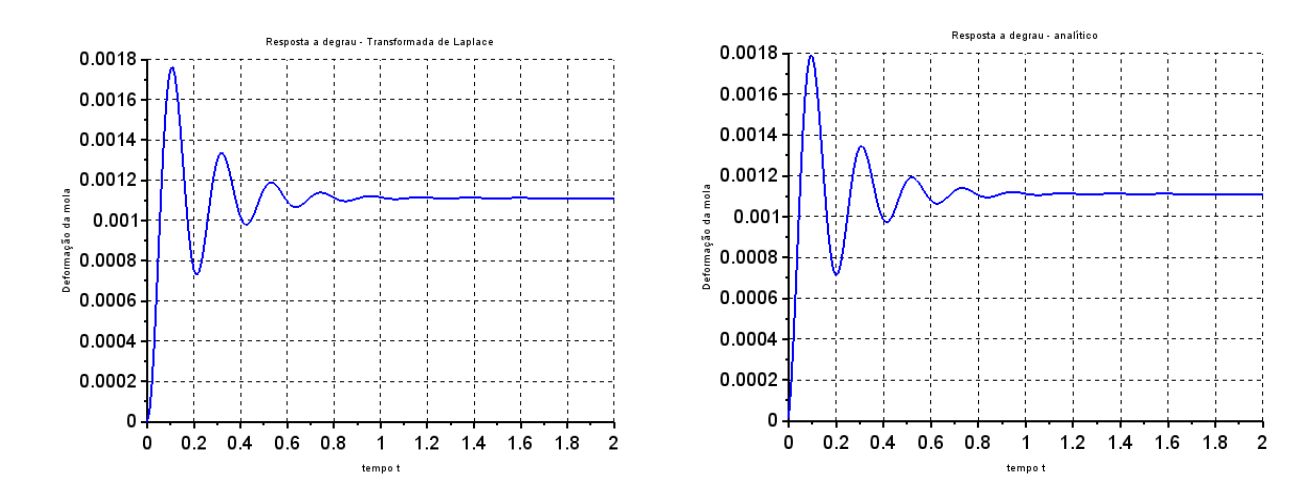

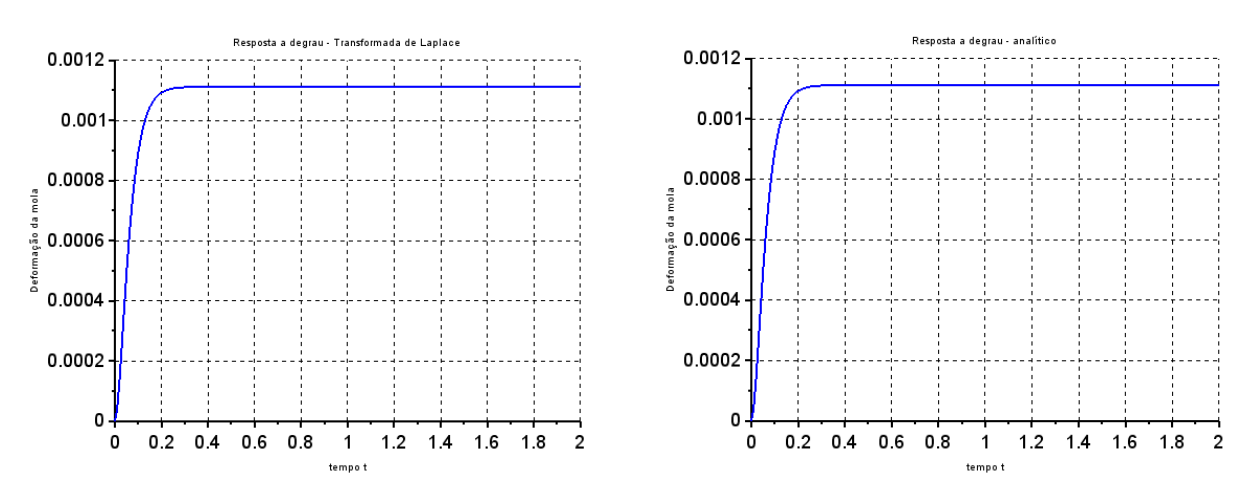

b)  $m = 1 kg$ ,  $k = 900 N/m$ ,  $c = 60 Ns/m$ : amortecimento crítico.

c)  $m = 1$  kg,  $k = 900$  N/m,  $c = 100$  Ns/m; amortecimento supercrítico.

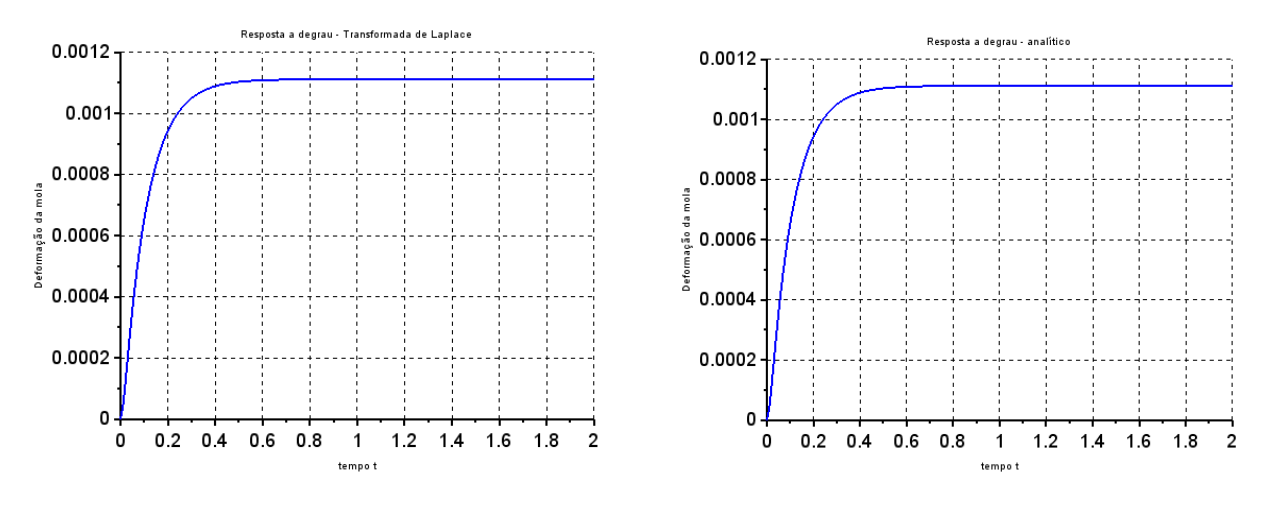

#### **Análise**

Observa-se que os resultados obtidos pela função de transferência são praticamente iguais aqueles obtidos analiticamente nos casos "crítico" e "supercrítico", mas no caso "subcrítico" apresentam uma pequena dessemelhança aos resultados analíticos.

# **QUESTÃO 1**

Os autovalores  $\lambda$  de **A** são tais que

$$
\det(\mathbf{A}-\lambda\mathbf{I})=0
$$

em que *I* denota a matriz identidade.

$$
\begin{vmatrix} -\lambda & 1 \\ \frac{k}{m} & -\frac{c}{m} - \lambda \end{vmatrix} = 0 \rightarrow \lambda = -\frac{c}{2m} \pm \sqrt{\frac{c^2}{4m^2} - \frac{k}{m}}
$$

Observa-se que os autovalores de **A** são iguais às raízes do polinômio  $D(s)$ 

$$
D(s) = ms^{2} + cs + k \to s = -\frac{c}{2m} \pm \sqrt{\frac{c^{2}}{4m^{2}} - \frac{k}{m}}
$$

Definindo

$$
\zeta \triangleq c/2\sqrt{km}
$$

no caso em que temos

$$
\zeta < 1 \to \frac{c^2}{4m^2} < \frac{k}{m} \to \lambda \in \mathbb{C}
$$

podemos então escrever

$$
\lambda = -\frac{c}{2m} \pm i \sqrt{\frac{k}{m} - \frac{c^2}{4m^2}}
$$

em que  $i = \sqrt{-1}$  denota a unidade imaginária.

Neste caso, verifica-se que

$$
|\lambda|=\omega_0
$$

$$
|\lambda| = \sqrt{\lambda \cdot \lambda^*}
$$
  
= 
$$
\sqrt{\left(-\frac{c}{2m} + i\sqrt{\frac{k}{m} - \frac{c^2}{4m^2}}\right) \cdot \left(-\frac{c}{2m} - i\sqrt{\frac{k}{m} - \frac{c^2}{4m^2}}\right)}
$$
  
= 
$$
\sqrt{\frac{c^2}{4m^2} + \frac{k}{m} - \frac{c^2}{4m^2}} = \sqrt{\frac{k}{m}} \triangleq \omega_0
$$

em que  $*$  denota o conjugado do número complexo e  $\omega_0$  é a frequência natural do sistema.

Observa-se também que

$$
Im\{\lambda\} = \sqrt{\frac{k}{m} - \frac{c^2}{4m^2}} \triangleq \omega
$$

em que  $\omega$  é a frequência do sistema.

Ainda, demonstra-se que

$$
\frac{|Re\{\lambda\}|}{|\lambda|} = \zeta
$$

$$
\frac{|Re\{\lambda\}|}{|\lambda|} = \frac{c/2m}{\sqrt{k/m}} = \frac{c}{2\sqrt{km}} \triangleq \zeta
$$

# **QUESTÃO 2**

Para a construção do plano de fase, foram consideradas como condições iniciais

$$
x_0 \in \{-2, -1, 0, 1, 2\} [m] \text{ e } \dot{x}_0 \in \{-2, -1, 0, 1, 2\} [m/s].
$$

a)  $m = 1$  kg,  $k = 900$  N/m,  $c = 10$  Ns/m: amortecimento subcrítico.

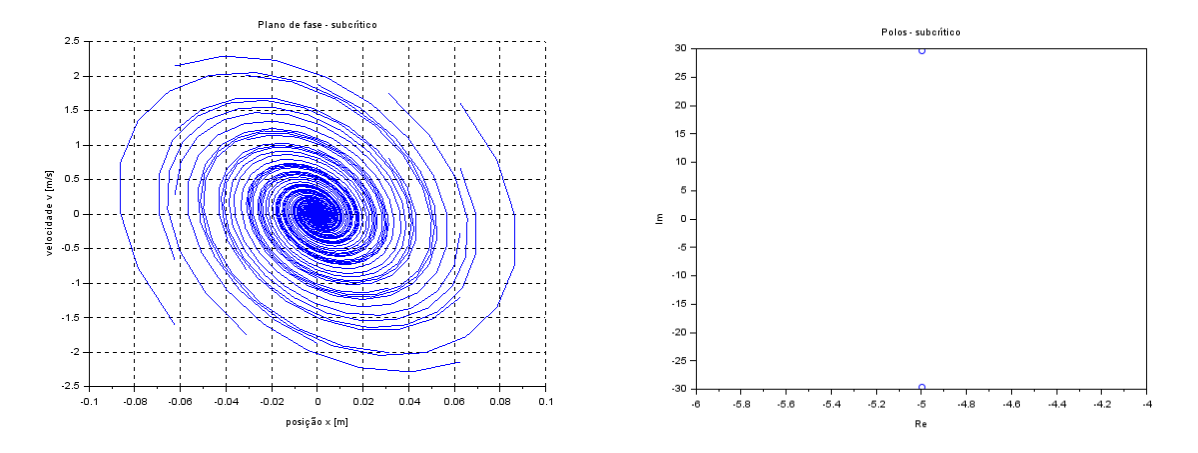

b)  $m = 1 kg$ ,  $k = 900 N/m$ ,  $c = 60 Ns/m$ : amortecimento crítico.

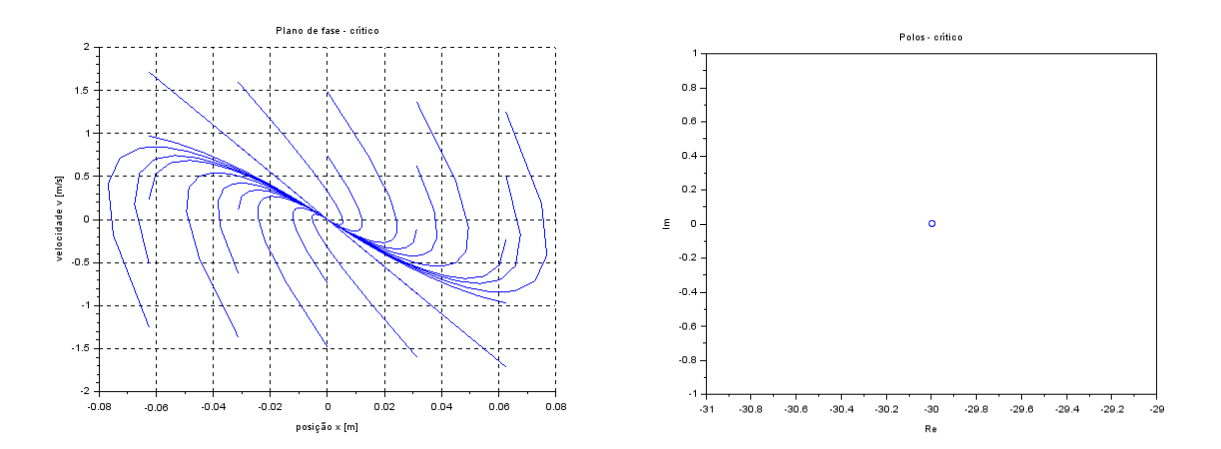

c)  $m = 1 kg$ ,  $k = 900 N/m$ ,  $c = 100 Ns/m$ : amortecimento supercrítico.

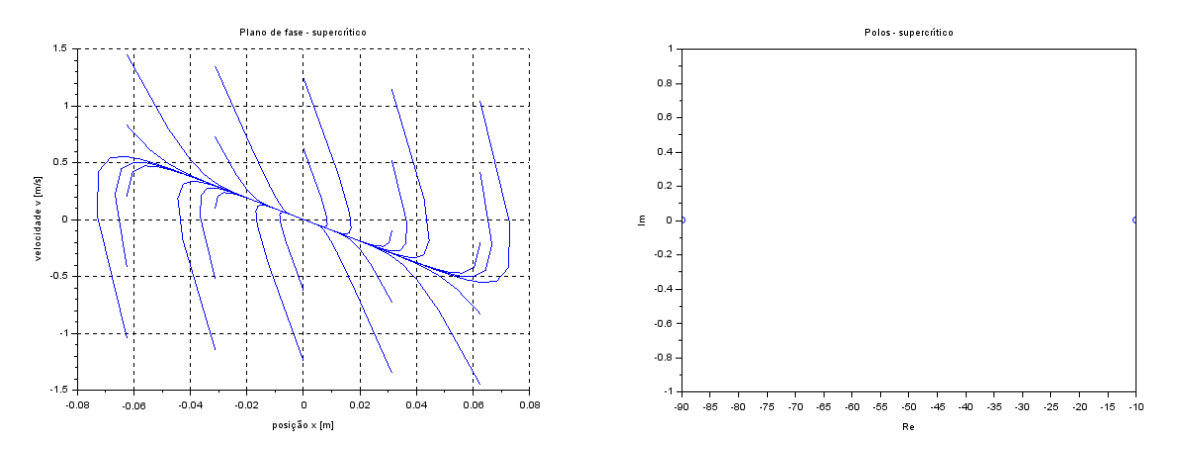

#### **Código do Scilab**

#### Solução por função de transferência

*//TRANSFORMADA DE LAPLACE// //Parâmetros do sistema:* m=1 *//massa [kg];* k=900 *//constante elástica [N/m];* c=10 *//constante de amortecimento [Ns/m]. // Definindo os polinômios da função de transferência // Numerador:* n=poly([1],'s','coeff') *// Denominador:* d=poly([k c m],'s','coeff') *//observe a ordem contrária dos coeficientes // Montando a função de transferência G, onde o parâmetro 'c' indica sistema de //tempo contínuo. Se for um sistema de tempo discreto, use o parâmetro 'd'.*  $G=svslin('c',n/d)$ *// Simulando o sistema para uma entrada degrau (F=0 para t<0 e F=1 para t>0) // Definindo o vetor tempo:* t=0:0.01:2 *// Definindo a entrada:* u=ones(t) *// Definindo o vetor de condições iniciais: // O sistema é de segunda ordem, logo são duas condições iniciais. // Não definindo as condições iniciais o programa assume como sendo nulas.* x0=[0;0]; *// x(0) = 0 e a derivada de x(t) no instante inicial tambem é nula. // Realizando a simulação com o comando csim:*  $[y] = c \text{sim}(u,t,G,x0);$ *// Abrindo uma nova janela de gráficos:* xset('window',1) *// Mostrando o resultado da simulação:* xset('thickness',2) xset('font size',4) plot2d(t,y,2) xtitle('Resposta a degrau - Transformada de Laplace','tempo t','Deformação da mola')  $xgrid(0,1)$ 

#### Solução analítica

#### *//ANALÍTICO*

m = 1 *//massa [kg];* k = 900 *//constante elástica [N/m];* c = 10 *//constante de amortecimento [Ns/m];* F0 = 1 *//módulo da forçante [N].*

*//condições iniciais:* x0 = 0 *//posição inicial [m];* xp0 = 0 *//veocidade inicial [m/s].*

gama =  $c/m$  $omega = sqrt(k/m)$ 

*//vetor tempo:*  $t=0:0.01:2$ 

if omega0 > gama/2 then *//caso sub-crítico*

omega =  $sqrt($ omega $0^2$ -gama $^2/4$ ) phi =  $\frac{\tan((\text{gamma}/2*(x0-F0/k)-xp0)}{(\text{omega}*(x0-F0/k)))}$  $A = \sqrt{(x0-F0/k)^2}$ \*omega^2-xp0\*gama\*(x0-F0/k)+xp0^2)/omega

 funcprot(0) function **x**=deslocamento(**t**)  $x = -A*exp(-gamma/2*t)*cos(omega*t+phi)+F0/k$  endfunction elseif omega $0 ==$  gama/2 then *//caso crítico*  $A = xp0+gama/2*(x0-F0/k)$  $B = x0-F0/k$  function **x**=deslocamento(**t**)  $x = exp(-gama/2*t).*(A*t+B)+F0/k$  endfunction elseif omega0 < gama/2 then *//caso super-crítico* betaa = sqrt(gama^2/4-omega0^2)  $A = (xp0-(x0-F0/k)^*(-gamma/2-betaa))/(2*betaa)$ B =  $(xp0-(x0-F0/k)*(-gamma/2+betaa))/(-2*betaa)$  function **x**=deslocamento(**t**)  $x = A*exp(( -gamma/2 + \beta * t) + B*exp(( -gamma/2 - \beta * t) + F0/k$ endfunction

end

#### y=deslocamento(t)

xset('window',2) *//plotando* xset('thickness',2) xset('font size',4) plot2d(t,y,2) xtitle('Resposta a degrau - analítico','tempo t','Deformação da mola')  $xgrid(0,1)$ 

## Plano de fase

```
//PLANO DE FASE
//Parâmetros do sistema:
m=1 //massa [kg];
k=900 //constante elástica [N/m];
c=100 //constante de amortecimento [Ns/m].
```

```
// Definindo os polinômios da função de transferência
// Numerador:
n = poly([1], 's', 'coeff')// Denominador:
d=poly([k c m],'s','coeff') //observe a ordem contrária dos coeficientes
// Montando a função de transferência G, onde o parâmetro 'c' indica sistema de
//tempo contínuo. Se for um sistema de tempo discreto, use o parâmetro 'd'.
G=svslin('c',n/d)// Simulando o sistema para uma entrada degrau (F=0 para t<0 e F=1 para t>0)
// Definindo o vetor tempo:
t=0:0.01:2// Definindo a entrada:
u=zeros(t) //forçante externa nula
```

```
//varre alguns conjuntos de condições iniciais
for i = 0:4for j = 0:4 x0=[i-2;j-2]; //condições iniciais
```

```
 [y]=csim(u,t,G,x0); //posição
   [v]=diff(y)/(0.01); //velocidade
   plot2d(y(1:$-1),v,2) //plota v(y)
 end
```
end

xtitle('Plano de fase - supercrítico','posição x [m]','velocidade v [m/s]')  $xgrid(0,1)$ 

*//polos*

 $lambda1=-c/(2*m)+sqrt(c^{2}/(4*m^{2})-k/m)$ lambda2=-c/(2\*m)-sqrt(c^2/(4\*m^2)-k/m)

*//plotando os polos no plano complexo* xset('window',2) plot(real(lambda1),imag(lambda1),'o') plot(real(lambda2),imag(lambda2),'o')

xtitle('Polos - supercrítico','Re','Im')